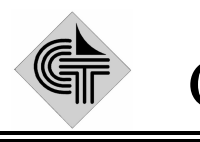

НАУЧНО-ПРОИЗВОДСТВЕННОЕ ОБЪЕДИНЕНИЕ СИСТЕМОТЕХНИКА

> **Государственная система обеспечения единства измерений**

# Модуль группового учета электроэнергии МГУ-32

 Методика поверки EKHT 656 312.038 МП

1997 г.

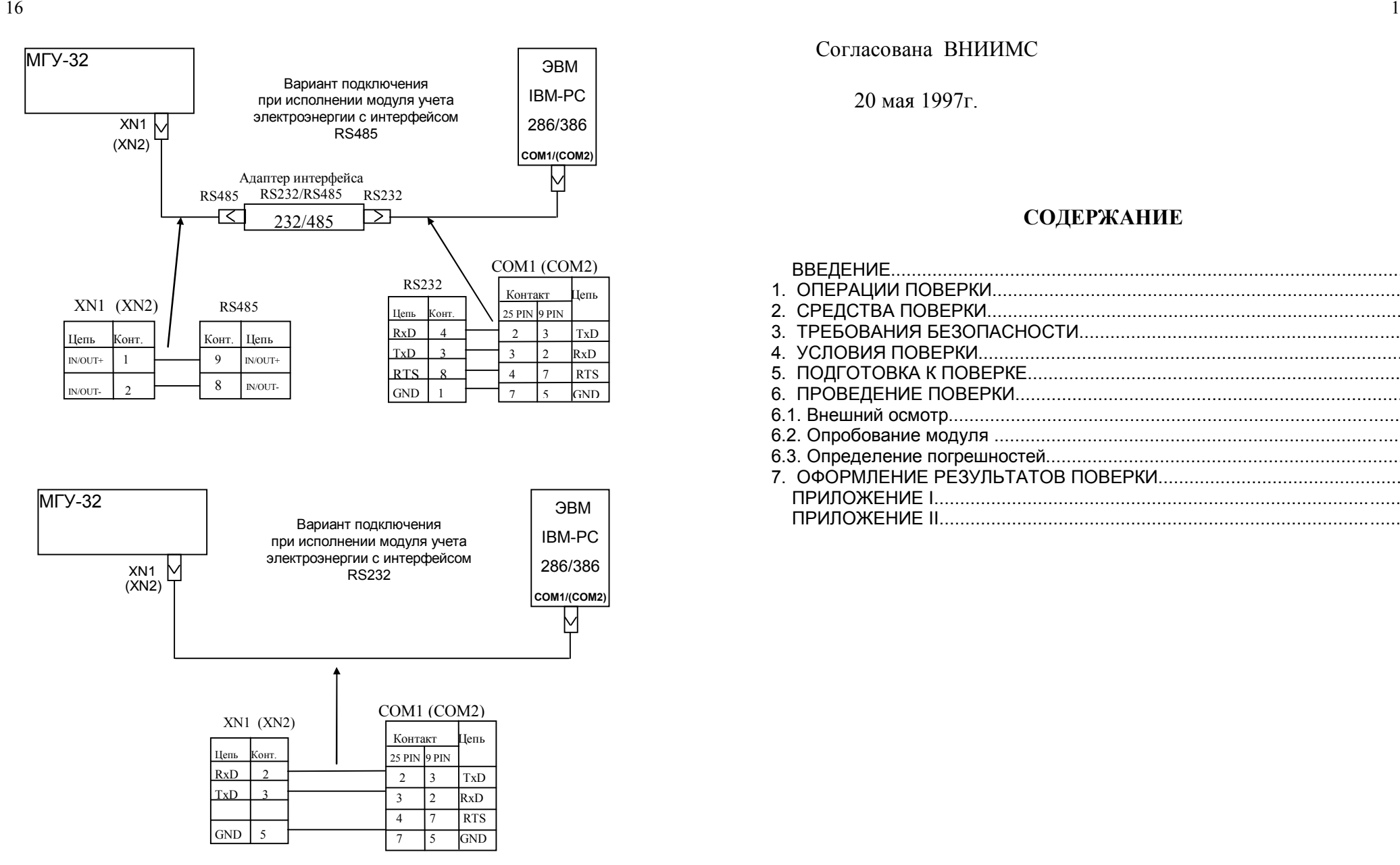

#### Рис.2. Схема подключения ЭВМ к модулю учета электроэнергии МГУ-32.

#### Согласована ВНИИМС

20 мая 1997г.

#### **СОДЕРЖАНИЕ**

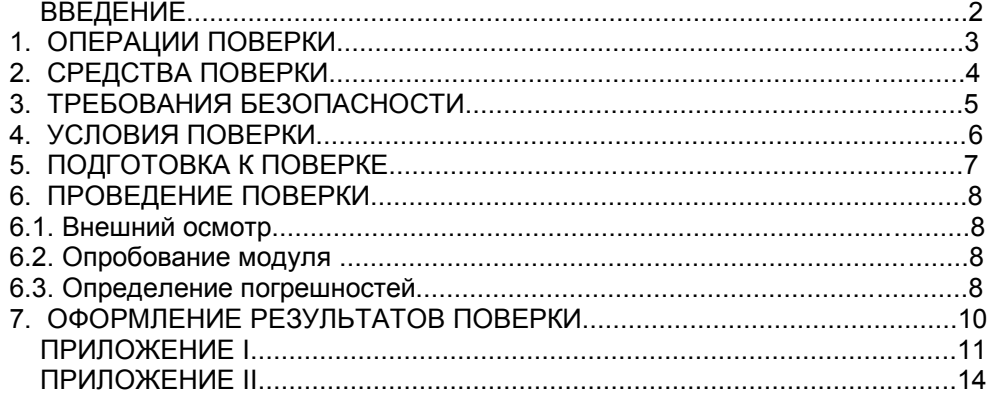

Настоящая методика распространяется на модуль учета электроэнергии МГУ-32 и устанавливает методику их поверки.

Поверке подлежат модули при выпуске из производства и ремонта, находящиеся в эксплуатации или хранении.

Установленный межповерочный интервал 5 лет.

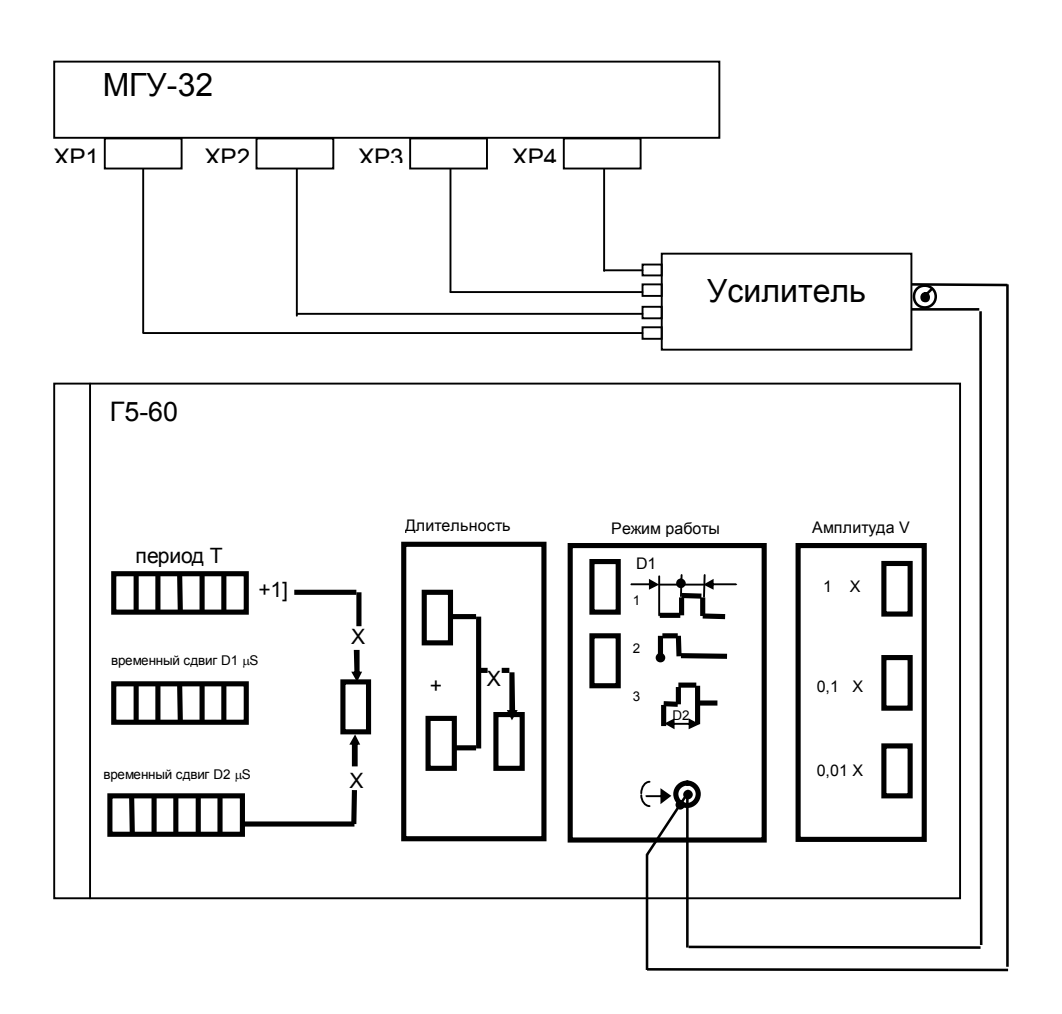

Рис.1. Схема подключения генератора импульсов Г5-60 к входам модуля.

# 1. ОПЕРАЦИИ ПОВЕРКИ

При проведении поверки модуля должны быть выполнены операции, указанные в табл.1. Таблица 1.

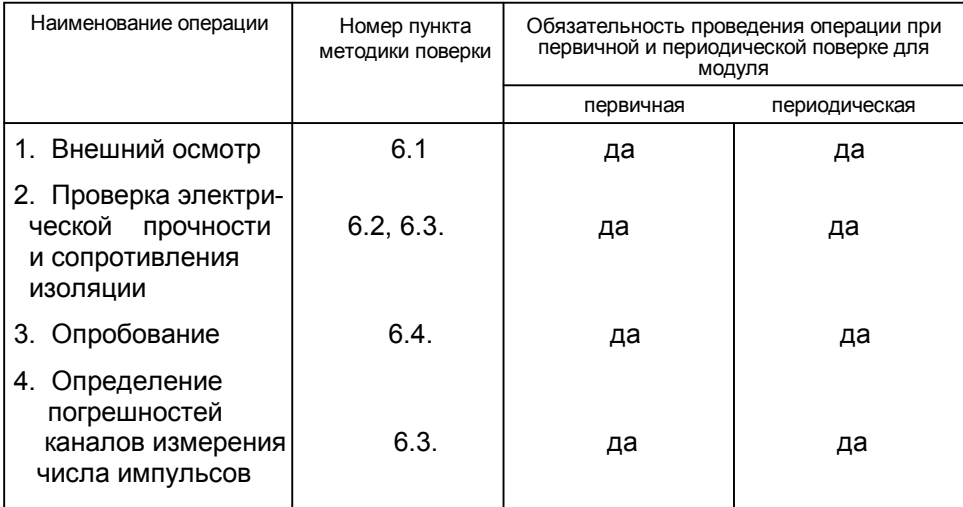

# ПРИЛОЖЕНИЕ Ц

### 2. СРЕДСТВА ПОВЕРКИ

2.1. При проведении поверки должны быть применены средства измерений и контроля, указанные в табл.2.

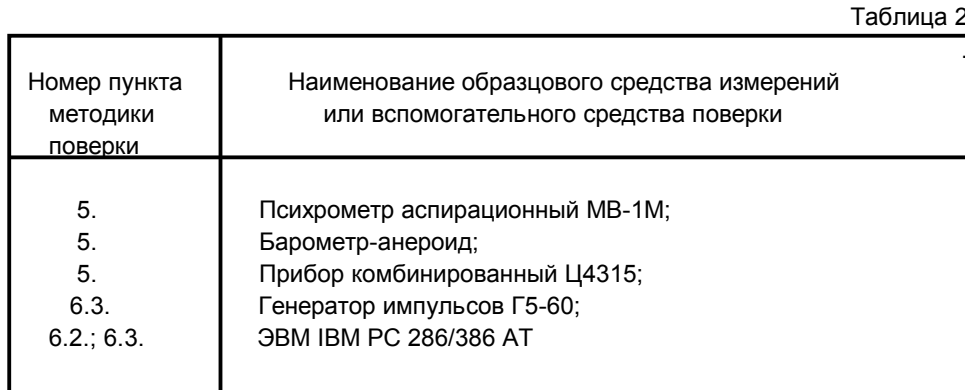

2.2. Допускается применение других средств измерений с аналогичными или лучшими метрологическими характеристиками.

2.3. Все средства измерений должны быть поверены и иметь свидетельства о поверке или оттиски поверительных клейм.

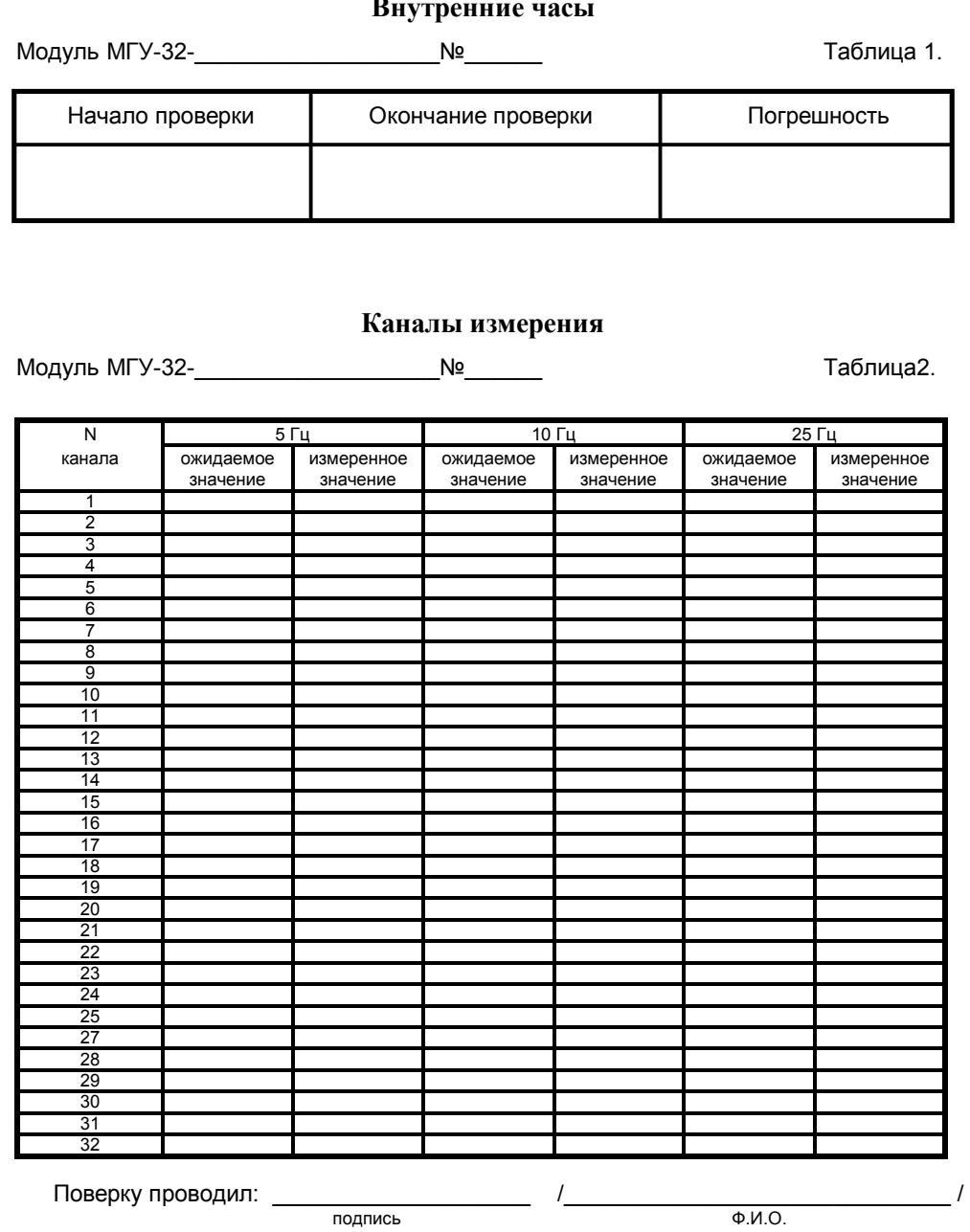

 $\Delta$ 

# **3. ТРЕБОВАНИЯ БЕЗОПАСНОСТИ**

3.1. К проведению поверки допускаются лица, прошедшие инструктаж по технике безопасности.

3.2. При работе с измерительными приборами и вспомогательным оборудованием должны быть соблюдены требования безопасности, оговоренные в соответствующих технических описаниях и инструкциях по эксплуатации применяемых приборов.

Приложение 1 (рекомендуемое)

# Протокол № \_\_\_

от " и протество на 199 г.

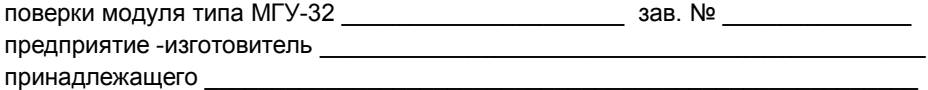

Условия поверки:

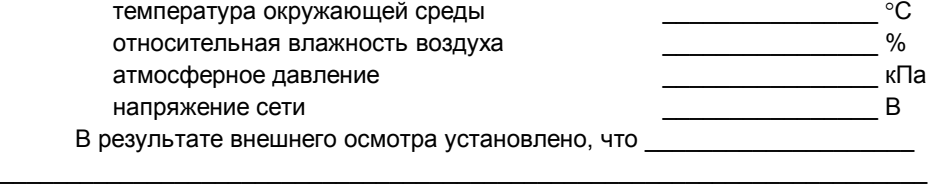

В результате опробования установлено, что \_\_\_\_\_\_\_\_\_\_\_\_\_\_\_\_\_\_\_\_\_\_\_\_\_

Результаты определения погрешностей занесены в таблицы приложения к протоколу.

 $\_$  , and the set of the set of the set of the set of the set of the set of the set of the set of the set of the set of the set of the set of the set of the set of the set of the set of the set of the set of the set of th

 $\_$  , and the set of the set of the set of the set of the set of the set of the set of the set of the set of the set of the set of the set of the set of the set of the set of the set of the set of the set of the set of th  $\_$  . The contribution of the contribution of the contribution of the contribution of the contribution of the contribution of  $\mathcal{L}_\text{max}$ 

*Заключение*: модуль соответствует требованиям нормативно-технической документации (паспорта) и допускается к эксплуатации для коммерческого учета электроэнергии.

Подпись поверителя  $\_\_$ 

### **4. УСЛОВИЯ ПОВЕРКИ**

При проведении поверки должны соблюдаться следующие условия:

- $-$  температура окружающего воздуха  $(20\pm5)$ °С;
- $-$  относительная влажность воздуха (60 $\pm$ 20) %;
- атмосферное давление от 84 кПа до 106 кПа;
- напряжение питающей сети 22 - $^{+22}_{-33}$ ) B.

*Примечание:* Проведение поверки в рабочих условиях эксплуатации модулей допускается при соблюдении требований к условиям эксплуатации поверочного оборудования.

# **ПРИЛОЖЕНИЕ I**

#### **7. ОФОРМЛЕНИЕ РЕЗУЛЬТАТОВ ПОВЕРКИ.**

7.1. Положительные результаты поверки оформляются:

Первичной - записью в паспорте модуля, удостоверенной нанесением оттиска госповерительного клейма.

Периодической государственной поверки - выдачей свидетельства о государственной поверке по форме, установленной Госстандартом, или записью в паспорте модуля, удостоверенной нанесением оттиска госповерительного клейма и пометкой "очередная".

7.2. После проведения поверки, при ее положительных результатах, проводится опломбирование модуля на защитной панели электронного блока в правом верхнем углу.

7.3. В случае отрицательных результатов первичной поверки модуль возвращается в производство на доработку, после чего подлежит повторной поверке.

7.4. При отрицательных результатах поверки (поверяемый модуль забракован) модуль учета электроэнергии не допускают к дальнейшему применению, в паспорте вносят запись о непригодности модуля к эксплуатации, клеймо предыдущей поверки гасят, свидетельства аннулируют. На такие модули выдаются извещения о непригодности.

#### **5. ПОДГОТОВКА К ПОВЕРКЕ**

5.1. Перед проведением поверки должны быть выполнены следующие подготовительные работы:

5.1.1. Проверка наличия поверочного оборудования, перечисленного в табл.2. и наличия действующих свидетельств (отметок) о поверке.

5.1.2. Проверка наличия эксплуатационной документации на поверяемый модуль.

5.1.3. Проверка соблюдений условий раздела 4.

5.1.4. Подключение к модулю генератора импульсов Г5-60 в соответствии с рис.1. приложения II и его подготовка к работе:

- установить режим работы "1";
- установить переключатель количества импульсов в положение "одиночный";
- $-$  установить длительность импульса  $\tau$ =15 мс;
- установить временные сдвиги D1 и D2 в нулевые значения;
- установить амплитуду выходного сигнала 5 вольт;
- установить переключатель полярности в положение "нормальный" (" $\frac{1}{1-\cdots}$ ");
- установить переключатель выбора запуска в положение внутреннего запуска " $\blacksquare$ ".
- 5.1.5. Подключение к модулю ЭВМ в соответствии с рис.2 приложение II.

5.1.6. Подключение к электрической сети средств поверки (генератор импульсов Г5-60) для прогрева. Включить ЭВМ и адаптер.

#### **6. ПРОВЕДЕНИЕ ПОВЕРКИ.**

6.1. Внешний осмотр.

Перед началом выполнения операций поверки, необходимо провести внешний осмотр модуля. При проведении внешнего осмотра должно быть установлено соответствие модуля следующим требованиям:

- надписи должны быть четкими и ясными;
- корпус должен быть без трещин, крышка корпуса должна иметь уплотнитель;
- комплектность и маркировка модуля должны соответствовать требованиям его паспорта.

При наличии дефектов модуль подлежит забраковыванию и направлению в ремонт.

6.2. Проверку изоляции на электрическую прочность проводят по ГОСТ 12997. Вставить в разъем кабеля специальный разъем с перемычками, замыкающими цепи питания +5В, +15В и -15В на 0В. Испытательное напряжение 1,5 кВ прикладывается между клеммой подключения питания  $\approx$ 220В и клеммой  $\perp$  разъема XU. Модули считаются выдержавшими испытания, если не произошло пробоя или перекрытия изоляции.

6.3. Проверку электрического сопротивления изоляции проводят по ГОСТ 12997. Порядок проведения испытаний и точки замера аналогичны пункту 4.3 настоящих методов испытаний. Модули считаются выдержавшими испытания, если измеренные значения сопротивления не превышают установленных в п.1.3.18 ТУ.

6.4. Опробование модуля.

При опробовании модуля определяется его работоспособность.

6.4.1. На модуль подается напряжение питания, при этом загорается индикатор питания.

6.4.2. Определение работоспособности модуля с ЭВМ.

6.4.2.1. На ЭВМ запустить программу ТЕСТ МГУ.

6.4.2.2. Войти в режим Options/Net setting. Установить параметры:

- тип линии двухпроводная;
- номер порта ЭВМ выбирается в зависимости от реального подключения - COM1 или COM2;
- скорость обмена 9600 кБод;

 $-$  номер абонента - 3.  $8 - 9$ 

> Выйти из режима с записью в модуль параметров. Запись произвести нажатием клавиши [OK].

> 6.4.2.3. Войти в режим Options/Modules Time. В поле Current Time должно наблюдаться изменение значения внутренних часов модуля.

> 6.4.2.4. Модуль признается работоспособным, если отсутствуют сообщения о неисправности.

6.5. Определение погрешностей.

6.5.1.Проверка точности показаний внутренних часов осуществляется по сигналам точного времени, переданным по радио.

Для проверки используется режим Modules Time программы ТЕСТ МГУ.

По шестому сигналу фиксируется текущее показание часов модуля. Через сутки по шестому сигналу точного времени снова фиксируется показание часов модуля. Результаты проверки заносятся в таблицу1. Модуль считается прошедшим проверку, если уход часов не превышает  $±5$  c.

6.5.2.Определение погрешностей измерительных каналов производится с использованием ПО ТЕСТ МГУ. Допустимо определять погрешность по одному из каналов.

Поверка производится на трех значениях частот (таблица1) в течение 30 мин. относительно начала часа.

По окончанию измерений снять показания с помощью ПО ТЕСТ МГУ в режиме Archiv 30 min.

Модуль считается прошедшим проверку, если разность между ожидаемым и измеренным числом не превышает  $\pm$  3 импульса.

 Частота Ожидаемое значение числа импульсов Ī 5 Гц 9000 10 Гц 18000 30 Гц 54000

Таблица 1